# **eXtplorer - PHP-based File Manager - Feature #24**

# **How can we change the LOGO or add custom wordings on the home page?**

07/16/2011 10:31 AM - Florence Lo

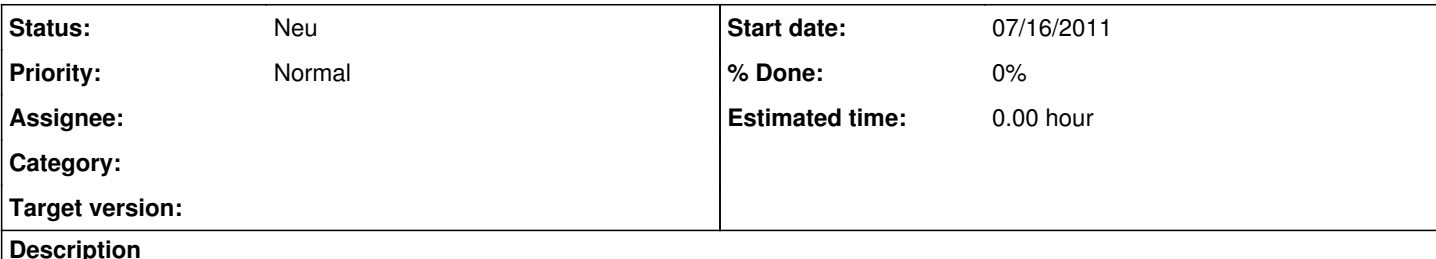

### **Description**

We would like to add our logo or custom messages on the home page so users know they are in the correct website. Kindly tell us how to do it. thanks!

### **History**

#### **#1 - 09/01/2011 07:51 PM - Appi Dundeti**

Please let me know how to do changing logo of extplorer

Which files i need to modify

#### **#2 - 09/13/2011 05:55 PM - Zeaun Zarrieff**

I changed ours by renaming the following files and replacing them with customized ones:

images/eXtplorer-horizontal2.png images/eXtplorer\_logo.png